#### Hierarchical Scene Annotation

#### Michael Maire<sup>1</sup>, Stella X. Yu<sup>2</sup>, Pietro Perona<sup>1</sup>

<sup>1</sup>California Institute of Technology - Pasadena, CA <sup>2</sup>University of California at Berkeley / ICSI - Berkeley, CA

 $\exists x \in \{x \in \mathbb{R} \mid x \in \mathbb{R} \} \text{ and } x \in \mathbb{R}$ 

# What to Annotate?

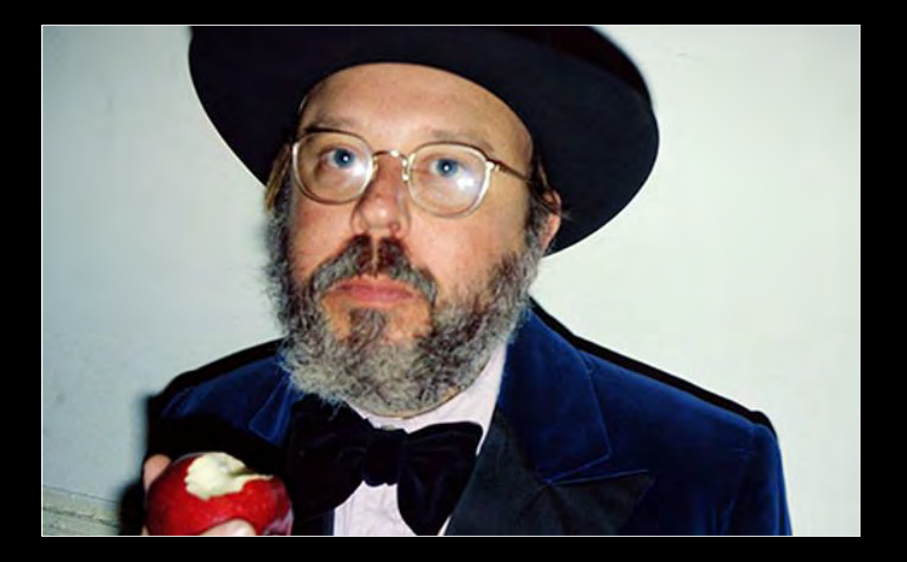

# Objects/Parts

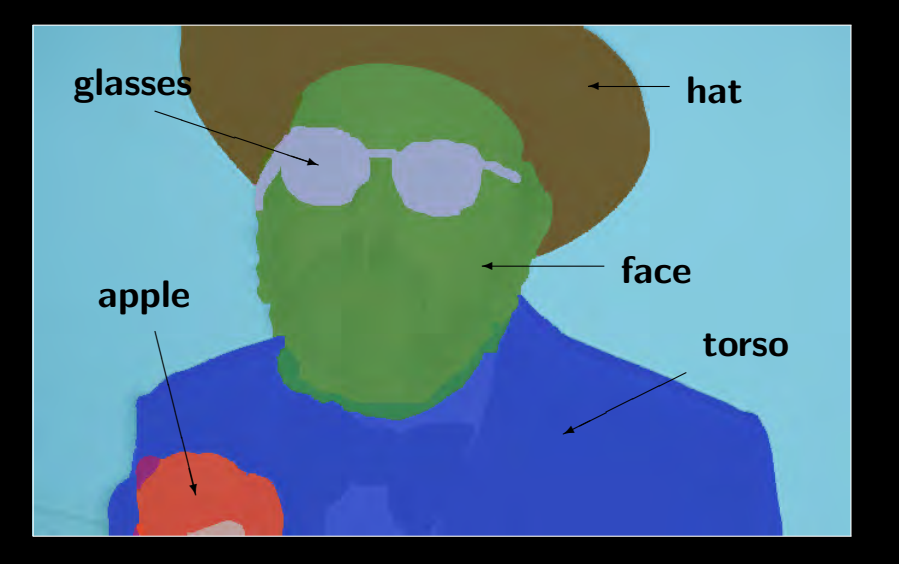

 $\left\{ \begin{array}{ccc} 1 & 0 & 0 \\ 0 & 1 & 0 \end{array} \right.$  $\mathcal{O}\propto\mathcal{O}$ 

## **Subparts**

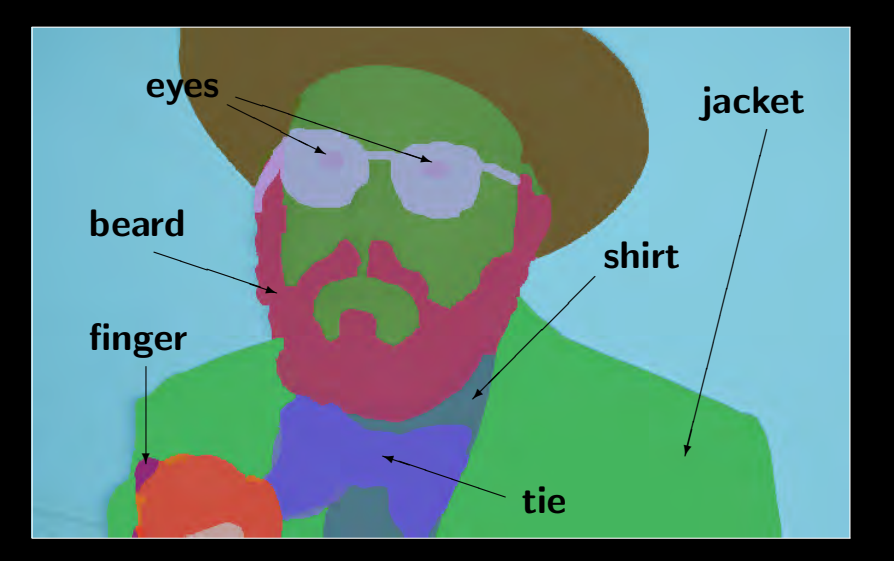

# Figure/Ground

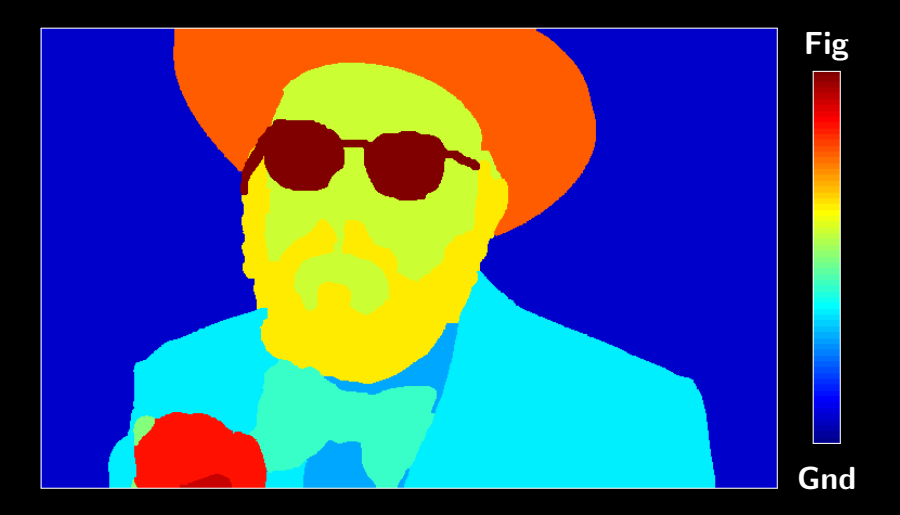

 $2Q$ 

 $\mathbf{A} \equiv \mathbf{B} \rightarrow \mathbf{A} \equiv \mathbf{B} \rightarrow \mathbf{A} \equiv \mathbf{B} \times \mathbf{A} \equiv \mathbf{B} \times \mathbf{A} \equiv \mathbf{B} \times \mathbf{A} \equiv \mathbf{B} \times \mathbf{A} \equiv \mathbf{B} \times \mathbf{A} \equiv \mathbf{B} \times \mathbf{A} \equiv \mathbf{B} \times \mathbf{A} \equiv \mathbf{B} \times \mathbf{A} \equiv \mathbf{B} \times \mathbf{A} \equiv \mathbf{B} \times \mathbf{A} \equiv \mathbf{B} \times \mathbf{A} \equiv \mathbf{$ 

 $\mathcal{O}\cup\mathcal{O}$ ≮ㅁ▶ ≮@ ▶ ⊀ 듣▶ ⊀ 듣▶ lΞ

(□ ) (@ ) ( ≥ ) ( ≥ )

 $2Q$ 

W

- $\triangleright$  Multiple modalities:
	- $\triangleright$  Objects, parts, subparts
	- $\triangleright$  Object-part containment
	- $\triangleright$  Segmentation
	- $\triangleright$  Occlusion (figure/ground)
	- $\blacktriangleright$  Attributes

- $\triangleright$  Multiple modalities:
	- $\triangleright$  Objects, parts, subparts
	- $\triangleright$  Object-part containment
	- $\rightarrow$  Segmentation
	- $\triangleright$  Occlusion (figure/ground)
	- $\blacktriangleright$  Attributes

BMVC 2013

extension

 $2Q$ 

ш

◀ □ ▶ ◀ @ ▶ ◀ 듣 ▶ ◀ 듣 ▶

- $\blacktriangleright$  Multiple modalities:
	- $\triangleright$  Objects, parts, subparts
	- $\triangleright$  Object-part containment
	- $\rightarrow$  Segmentation
	- $\triangleright$  Occlusion (figure/ground)
	- $\blacktriangleright$  Attributes
- Unifying abstraction: region trees

BMVC 2013

extension

イロト イ母ト イミト イヨト

 $2Q$ 

ш

#### $\blacktriangleright$  Multiple modalities:

- $\triangleright$  Objects, parts, subparts
- $\triangleright$  Object-part containment
- $\rightarrow$  Segmentation
- $\triangleright$  Occlusion (figure/ground)
- $\blacktriangleright$  Attributes
- $\triangleright$  Unifying abstraction: region trees
- $\triangleright$  Web-based annotation tool
	- $\triangleright$  Computer-assisted segmentation
	- $\triangleright$  Model invariant enforcement
	- $\triangleright$  Visual feedback
	- $\blacktriangleright$  "LabelMe on steroids"

BMVC 2013

extension

 $\exists$   $\leftarrow$   $\exists$   $\rightarrow$   $\leftarrow$   $\exists$   $\rightarrow$   $\leftarrow$   $\exists$   $\rightarrow$   $\leftarrow$   $\exists$   $\rightarrow$   $\leftarrow$   $\exists$   $\rightarrow$ 

 $QQ$ 

#### $\blacktriangleright$  Multiple modalities:

- $\triangleright$  Objects, parts, subparts
- $\triangleright$  Object-part containment
- $\rightarrow$  Segmentation
- $\triangleright$  Occlusion (figure/ground)
- $\blacktriangleright$  Attributes
- $\triangleright$  Unifying abstraction: region trees
- $\triangleright$  Web-based annotation tool
	- $\triangleright$  Computer-assisted segmentation
	- $\triangleright$  Model invariant enforcement
	- $\triangleright$  Visual feedback
	- $\blacktriangleright$  "LabelMe on steroids"
- Object segmentation dataset  $+$  benchmark

BMVC 2013

extension

4 ロ ▶ ⊣ (何 ▶ ⊣ 三 ▶ ⊣ 三 ▶ │ 三 │ ◆) Q ( △

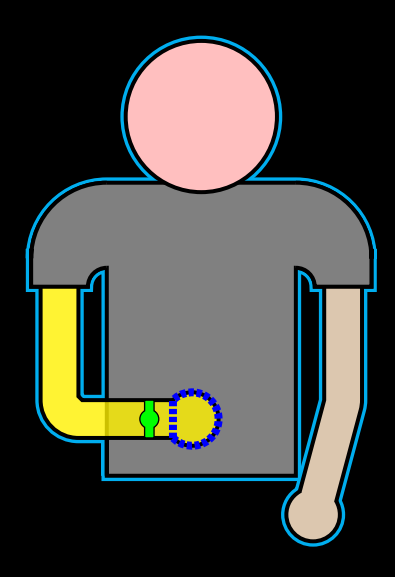

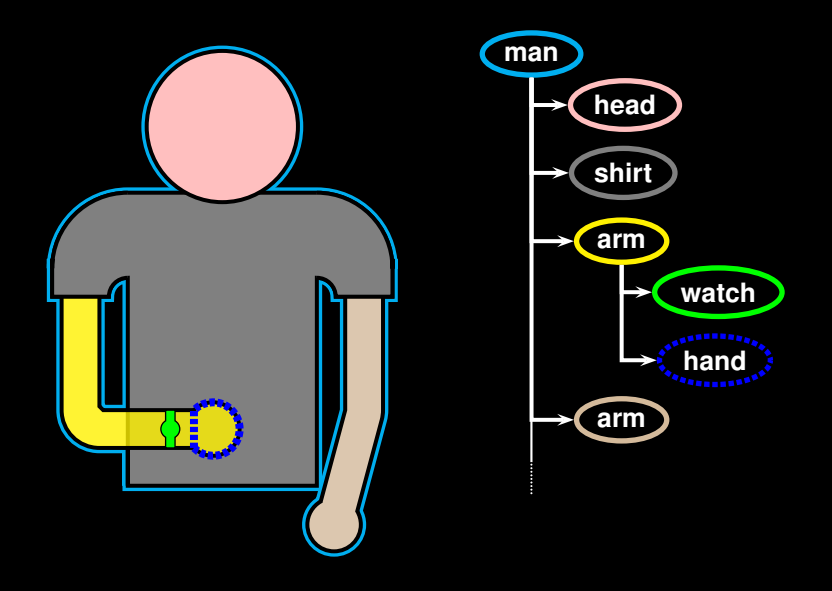

 $\mathcal{O}\propto\mathcal{O}$ 

K @ ▶ K 호 ▶ K 호 ▶

 $\leftarrow$   $\Box$ 

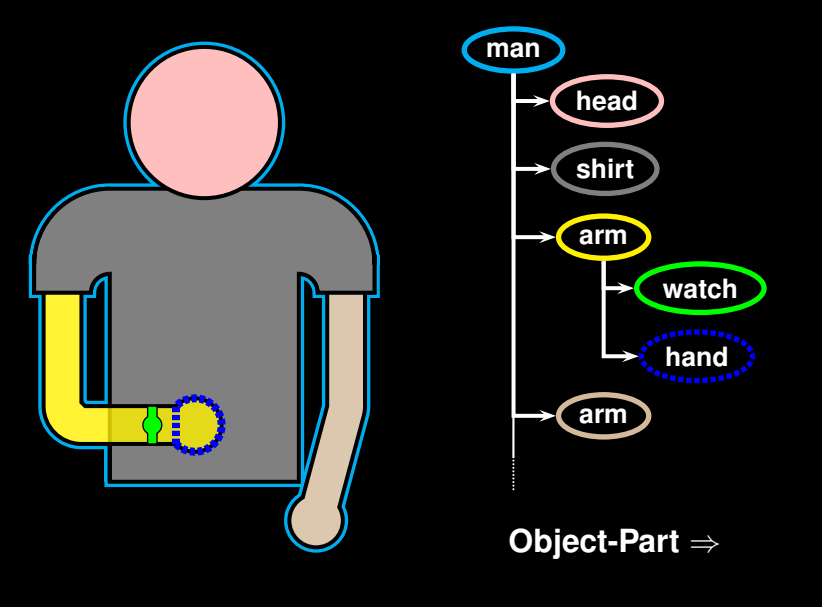

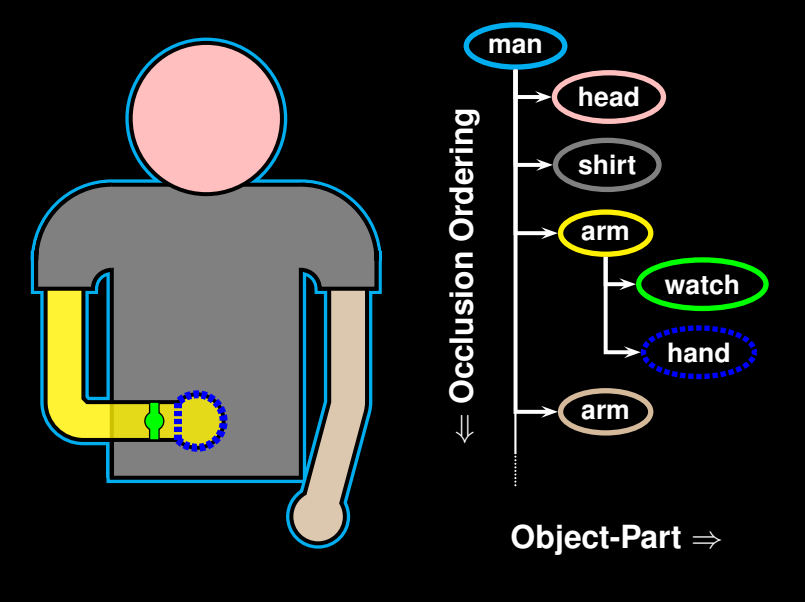

## Object Model: Self Occlusion

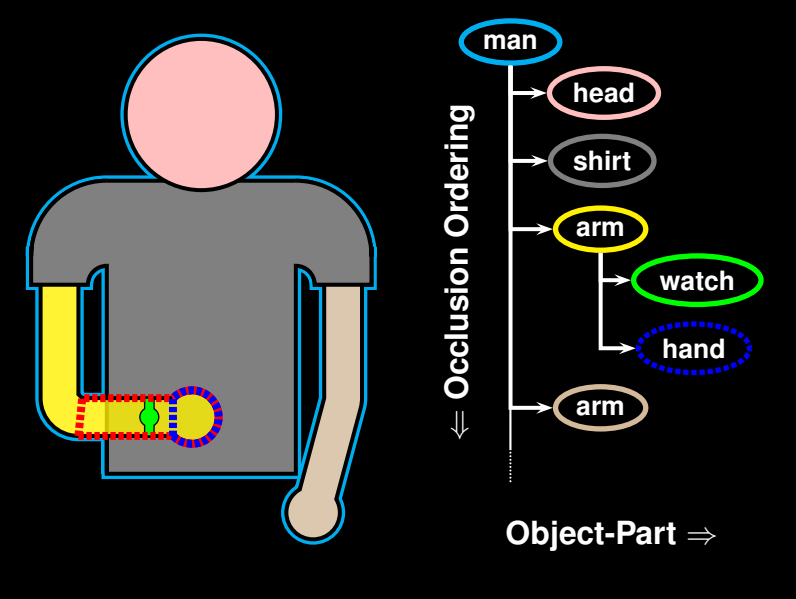

## Object Model: Virtual Link

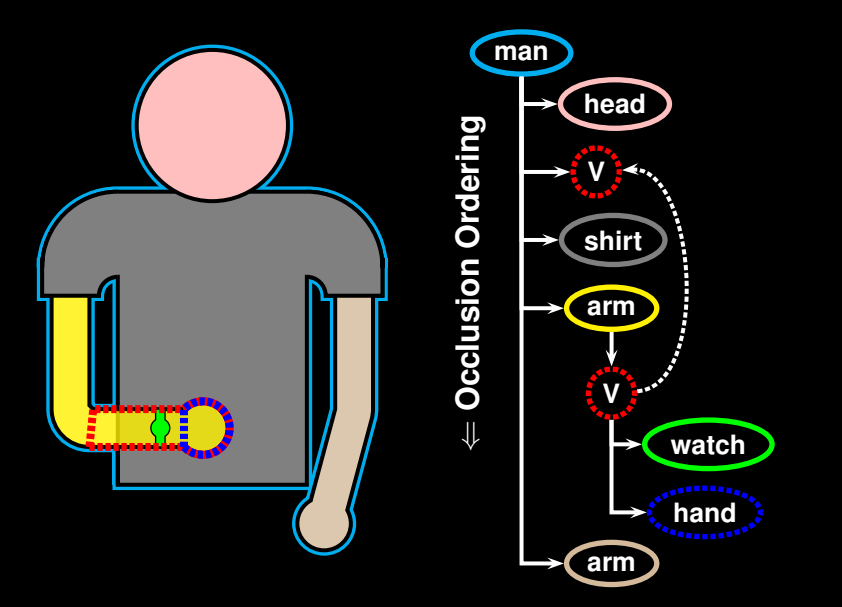

## Additional Object Models

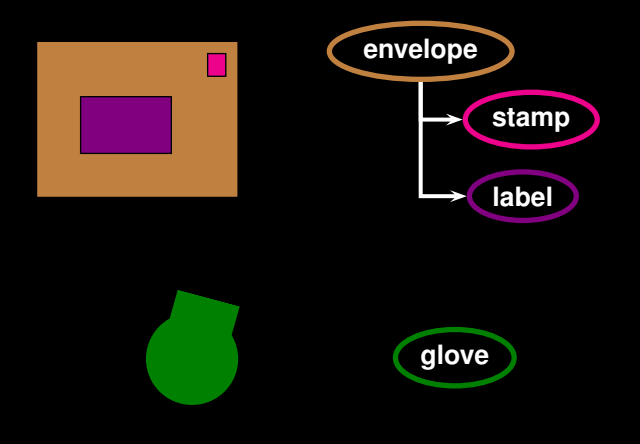

 $\begin{array}{ccccc} 4 & \Box & \end{array}$ 

 $\equiv$   $\rightarrow$   $\rightarrow$  $\equiv$   $\rightarrow$   $\mathcal{O}\curvearrowright\mathcal{O}$ 

# Scene Model: Region Tree

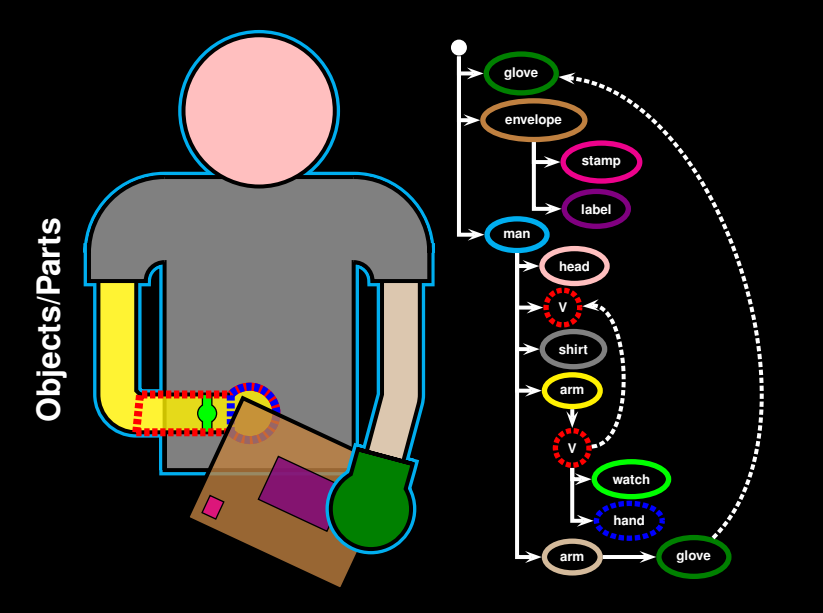

### Tree Traversal Recovers Figure/Ground

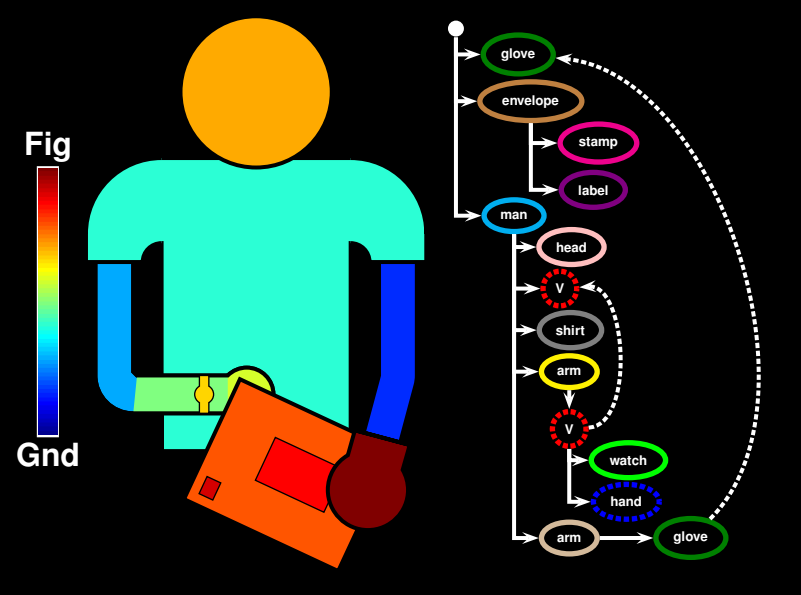

#### Annotation Software

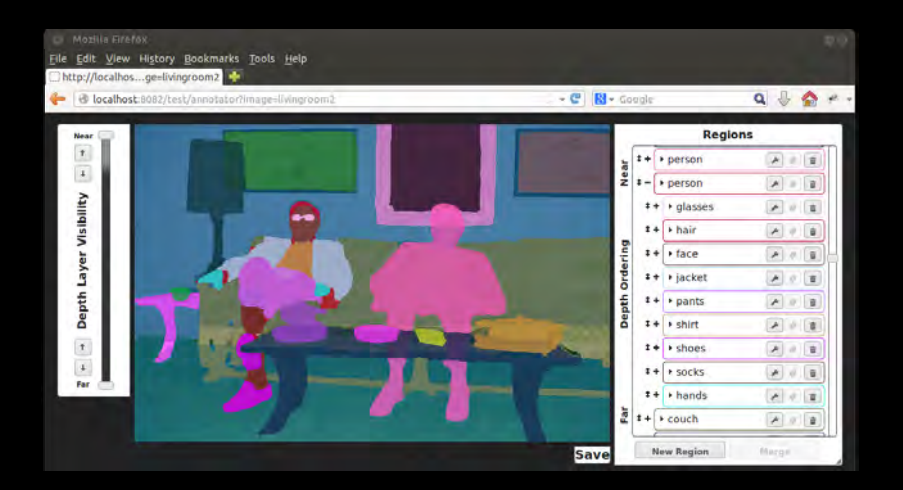

### Region Tree Navigation

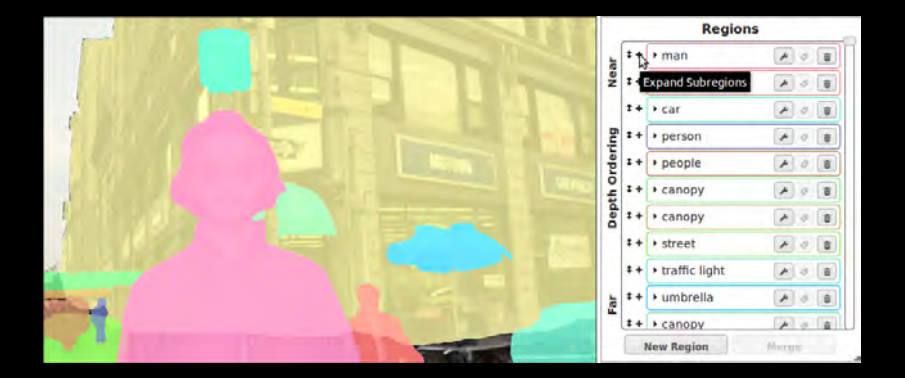

### Region Tree Navigation

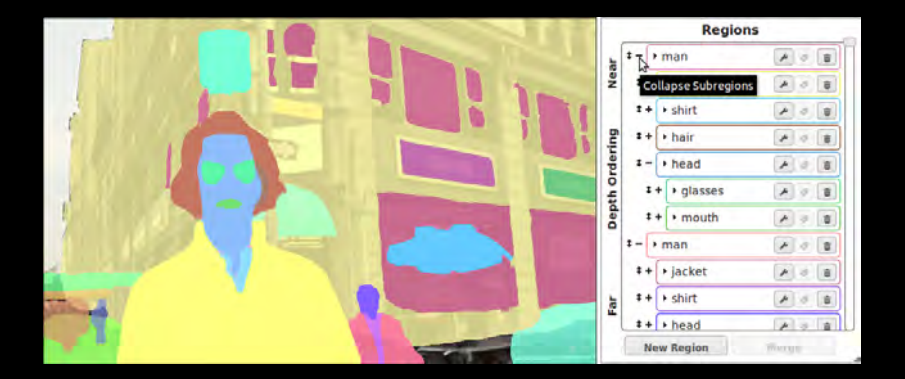

### **Containment Constraints**

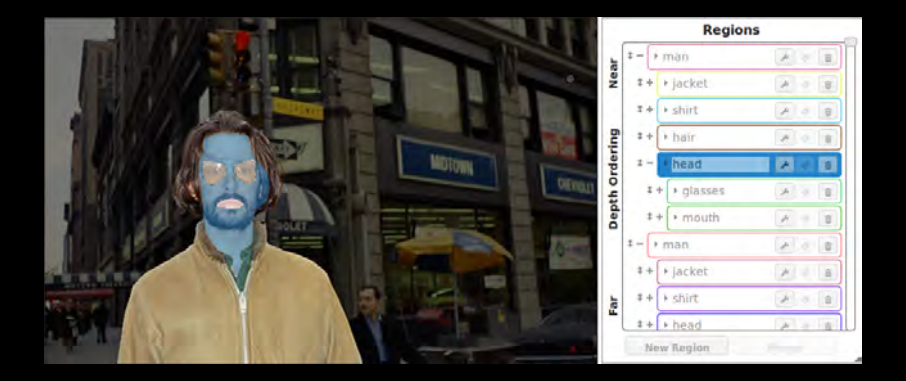

### **Containment Constraints**

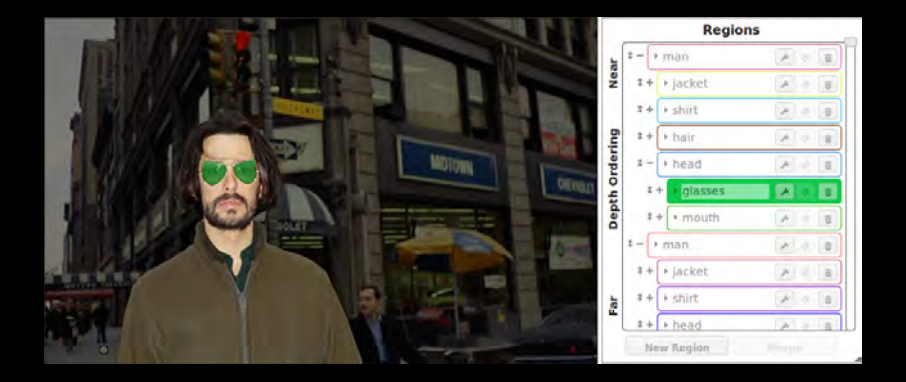

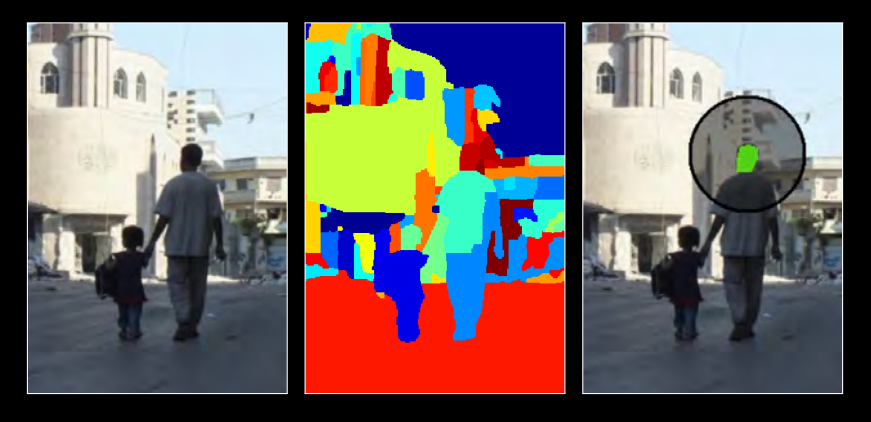

Image Oversegmentation Click

 $\leftarrow$ 

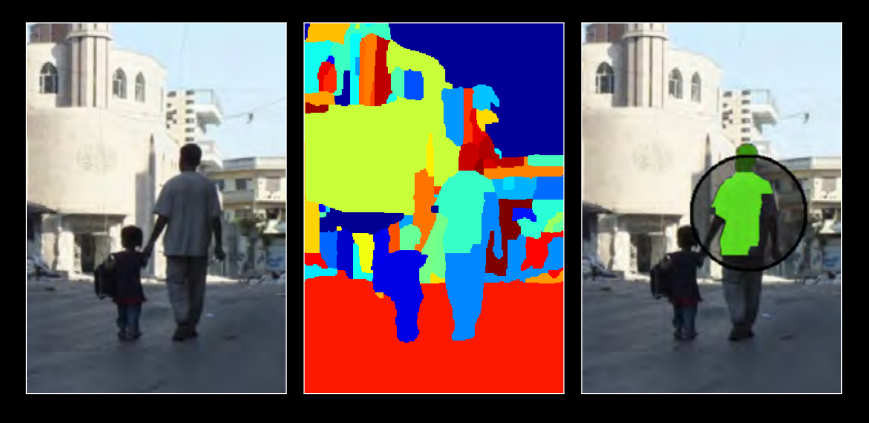

Image Oversegmentation Drag

 $\leftarrow$ 

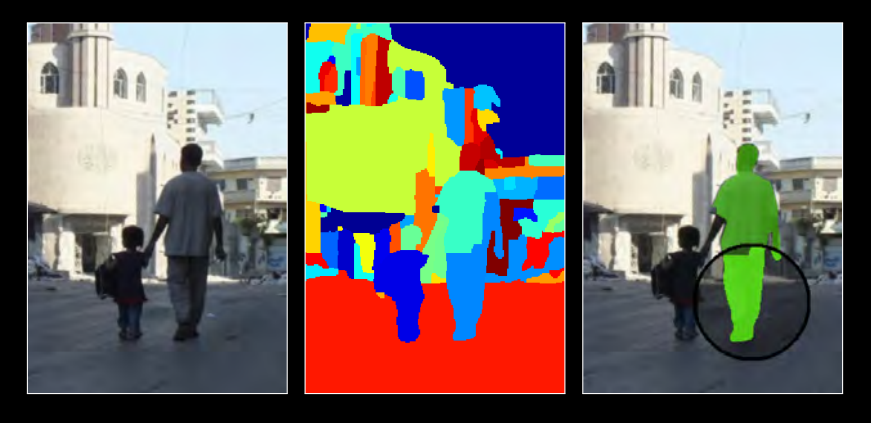

Image Oversegmentation Release

 $\leftarrow$ 

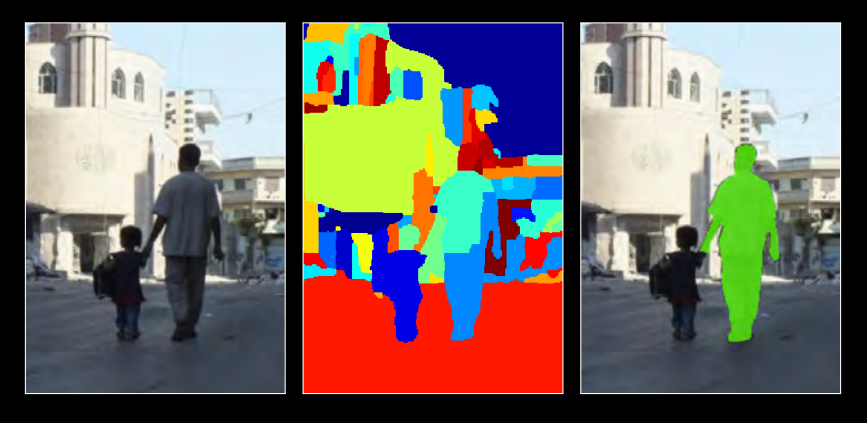

Image Oversegmentation Touch-up

 $\leftarrow$ 

## Annotated Scene Dataset

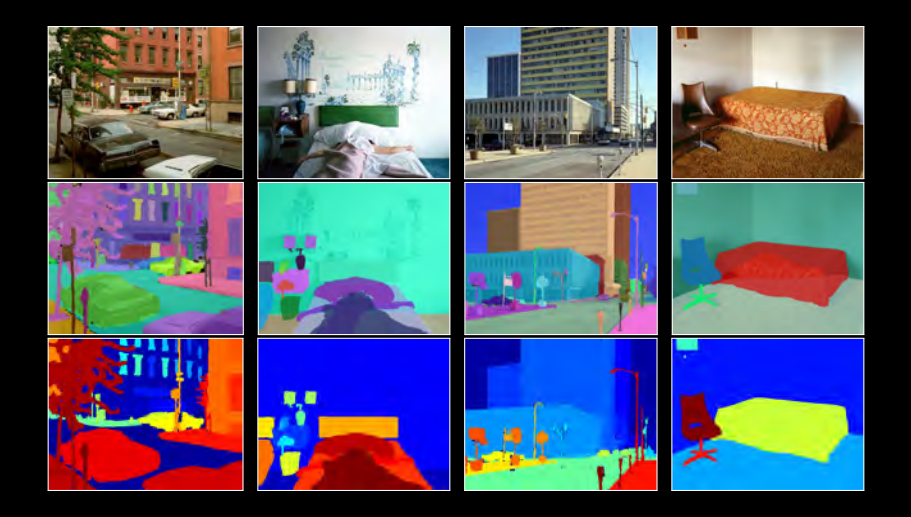

## Annotated Scene Dataset

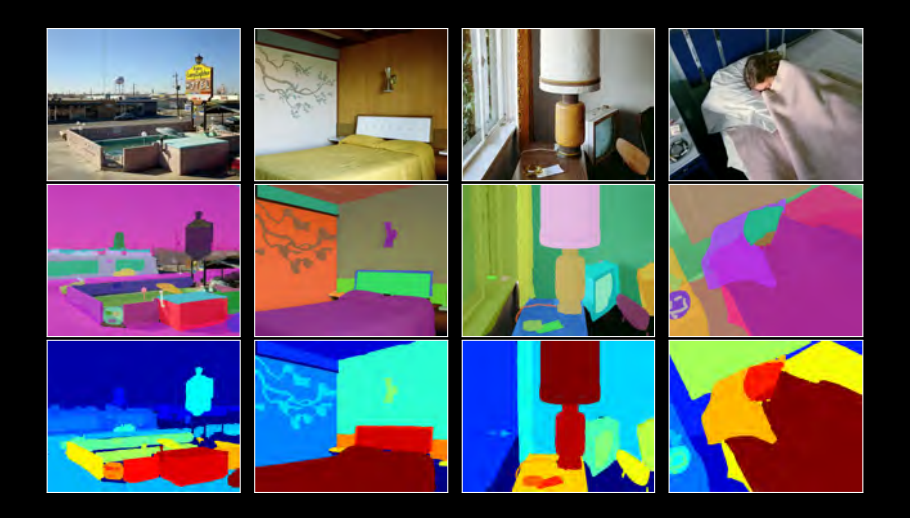

# Example Object-Part Hierarchies

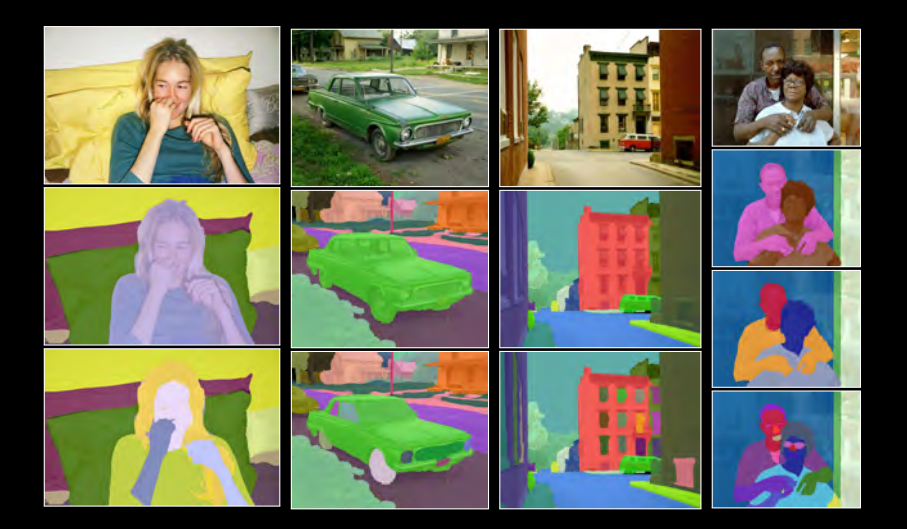

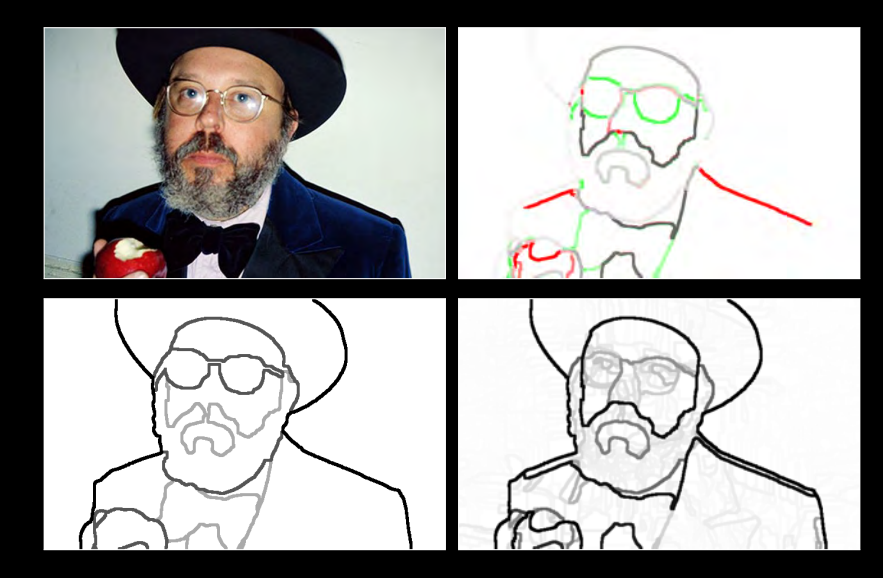

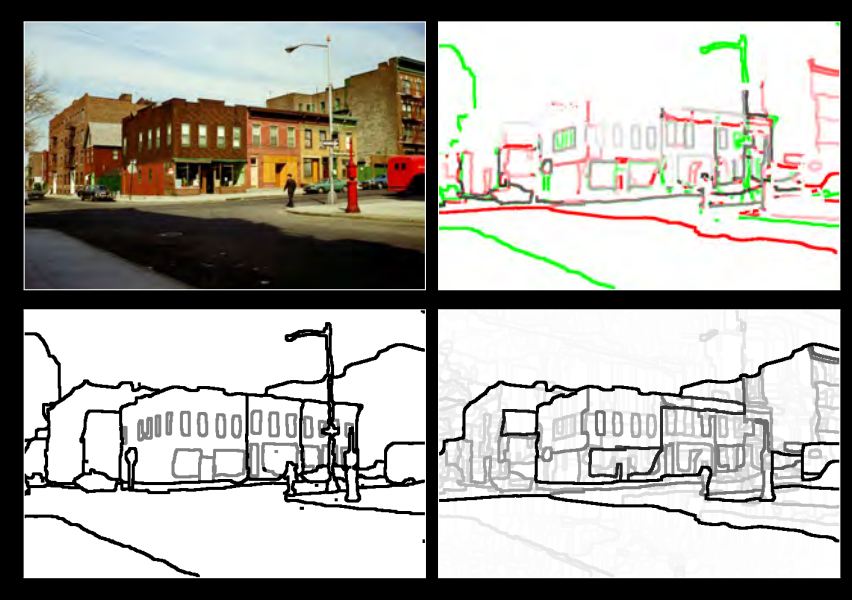

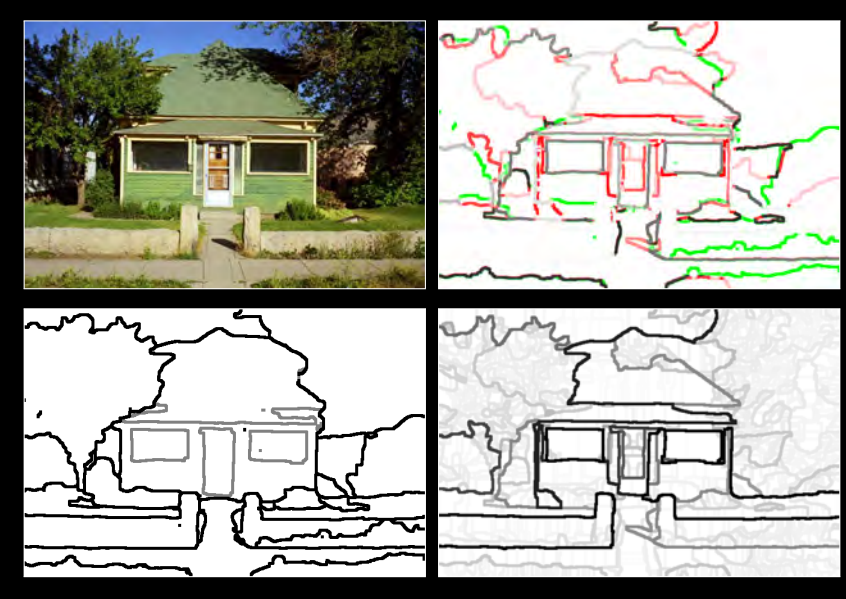

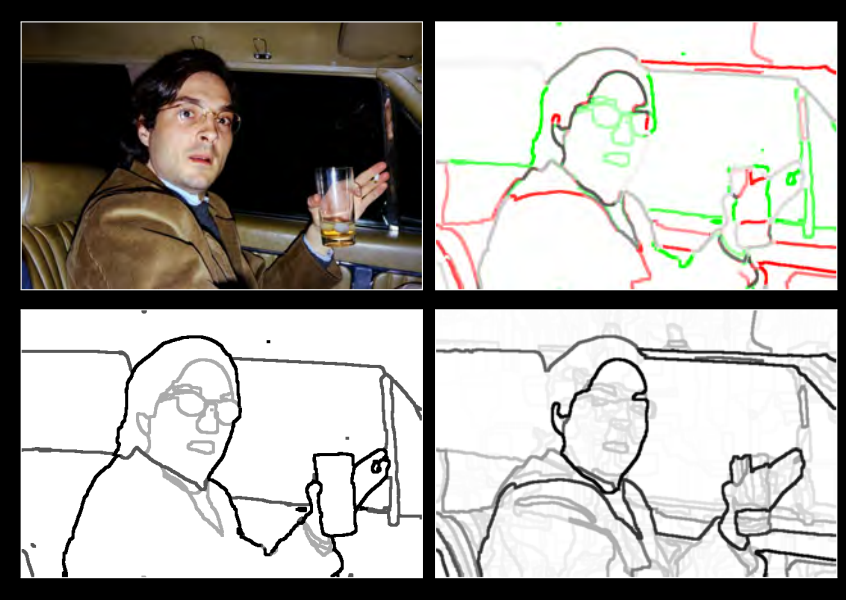

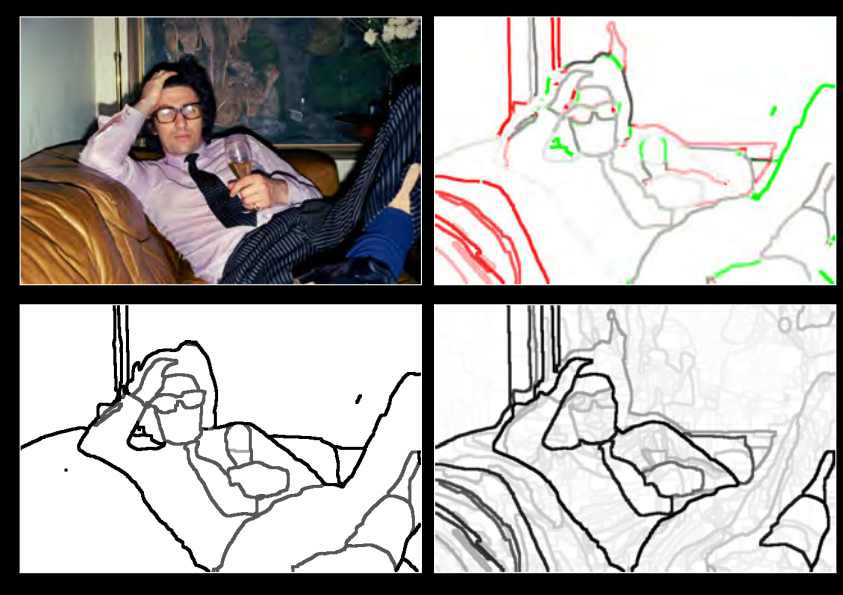

## Boundary Benchmark

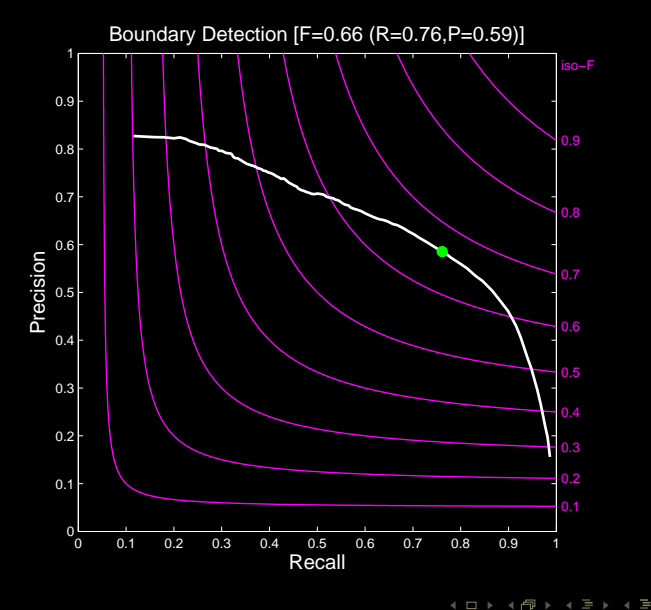

#### Hierarchical Boundary Benchmark

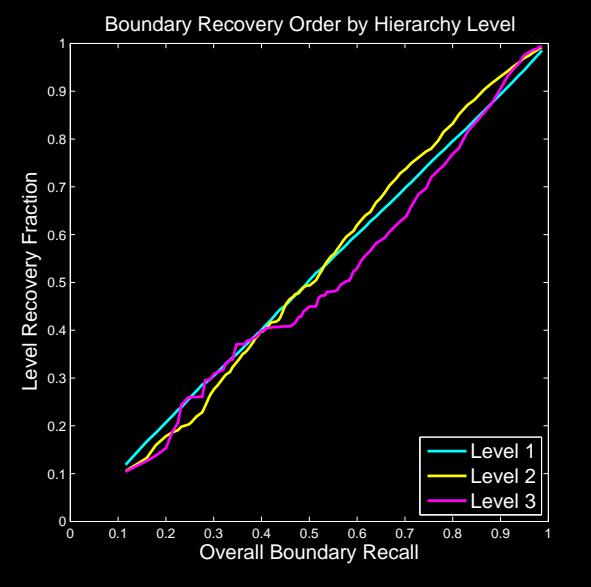

 $2Q$ 

 $\blacksquare$ 

#### Hierarchical Boundary Benchmark - Portraits

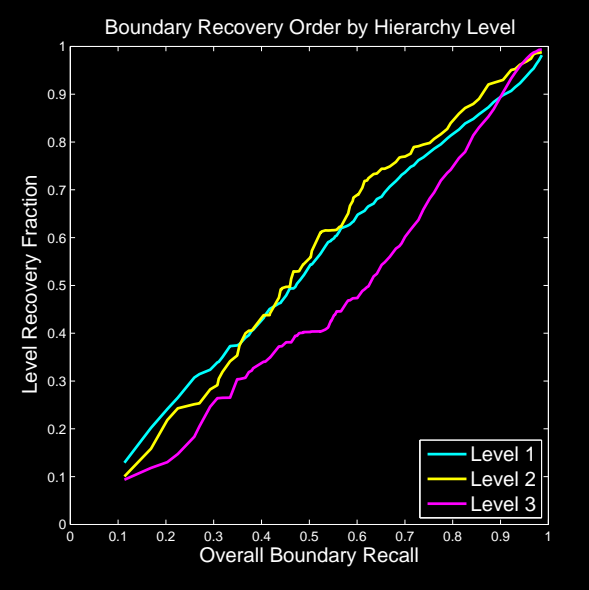